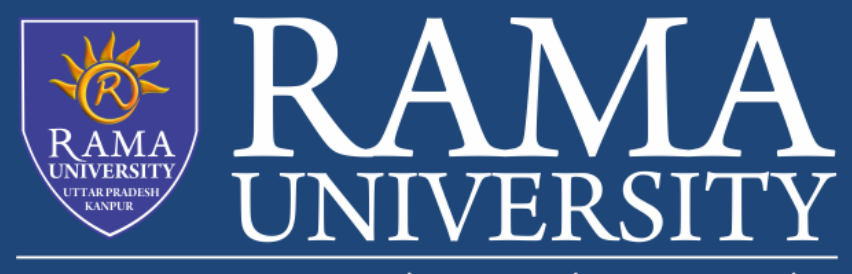

#### www.ramauniversity.ac.in

# FACULTY OF ENGINEERING & TECHNOLOGY

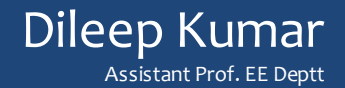

## Binary Addition:

The counting of numbers in any system is a form of addition since successive numbers, while counting, are obtained by adding 1. In decimal number system, the successive addition is obtained as follows:

```
0 + 1 = 11 + 1 = 22 + 1 = 33 + 1 = 4… 
…. 
8 + 1 = 99 + 1 = 10
```
i.e. the sum is zero but have a carry to the next position.

In the similar fashion if this rule is applied to the binary system the binary addition may be illustrated as follows:

```
0 + 1 = 11 + 1 = 10 i.e. sum is zero and carry is 1.
```

```
Example : Perform the following binary additions. 
(i) 110111 + 11010 (ii) 101101.101 + 101011.011 
Solution:
```

```
(i) Carry 1 1 1 1 1 0 
              1 1 0 1 1 1 
             0 1 1 0 1 0
            1 0 1 0 0 0 1 
(ii) Carry 1 0 1 1 1 1 1 1 1 
             1 0 1 1 0 1 . 1 0 1 
             1 0 1 0 1 1 . 0 1 1 
           1 0 1 1 0 0 1 . 0 0 0
```
#### Binary Subtraction:

Half – subtractor table can be used for subtraction. when 1 is subtracted from 0, a 1 is to be borrowed from the next adjacent higher position.

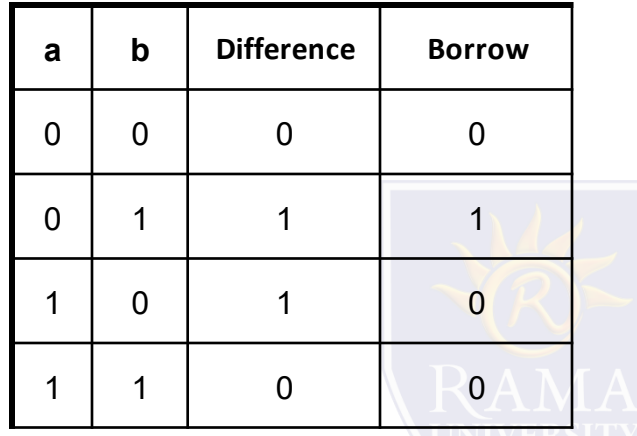

Example : Perform the following binary operations. (i) 1101101 – 1100111 (ii) 11011.01 – 10101.11 Solution:

> (i) Borrow 0 0 0 0 1 1 0 1 1 0 1 1 0 1 1 1 0 0 1 1 1 0 0 0 0 1 1 0

 (ii) Borrow 0 1 0 1 1 0 1 1 0 1 1 . 0 1 1 0 1 0 1 . 1 1 0 0 1 0 1 . 1 0

## Binary Multiplication:

The process of multiplication of binary numbers is similar to that of decimal multiplication.

Steps of multiplication of two binary numbers:

- Step 1: Multiplier is checked from the right hand side. If LSB is 1 the multiplicand is copied as the first partial product. If LSB is zero, then zeros are entered as the first partial product.
- Step 2: Next bit (left to the previous bit) of the multiplier is examined, if it is 1 the multiplicand is copied as the next partial product after shifting left this partial product by one bit. If it is zero then enter zeros as the next partial product after shifting it left by one bit.
- Step 3: Repeat step 2 till all bits in the multiplier have been considered.
- Step 4: The final product is obtained by adding all the partial products.

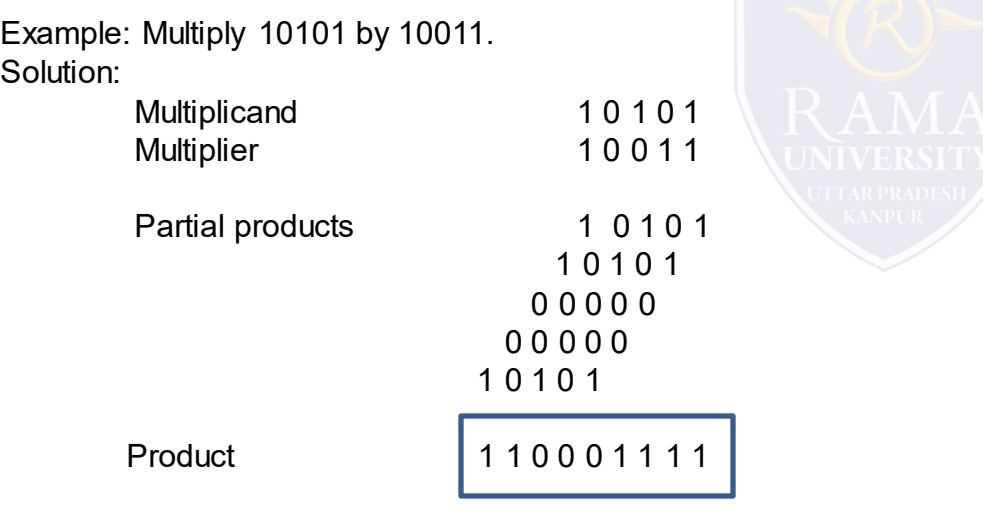

Q1. Perform the following binary additions.

- (i) 11010111 +1011010
- (ii) 10111101.101 + 10101001.011
- (iii) 100101101.101 + 10010110.01
- (iv) 111010110.1101+10111011.0101

Q2.Perform the following binary subtraction.

- (i) 11010011 1010010
- (ii) 10100101.101 10111001.001
- (iii) 100101011.001 10100110.01
- (iv) 110010110.1001–10100011.0111

Q3. Solve the following:

(i) (11011)2 *x (101)2 = (?)2*  (ii) (110010)2 *x (1011)2 = (?)2*  (iii) (1101.011)2 *x (101.01)2 = (?)2*

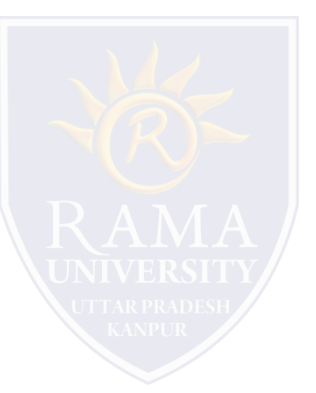